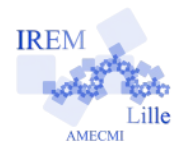

## **Commentaires Javascript en Ligne pour « Exercice 1 : Intersection de 2 droites » 2**

*Auteur : Emmanuel OSTENNE*

Les représentations graphiques de 2 fonctions linéaires vont être représentées pour visualiser qu'elles se coupent, puis évaluer les coordonnées du point d'intersection.

Javascript n'est pas particulièrement adapté mais avec Javascript en Ligne on peut quand même s'en sortir avec un peu d'astuce pratique.

## **Avec quoi écrire l'algorithme**

Dans l'éditeur **<http://emmanuel.ostenne.free.fr/mepirem/algo/>** (en haut à droite, effacer l'exemple proposé)

# **Écrire l'algorithme**

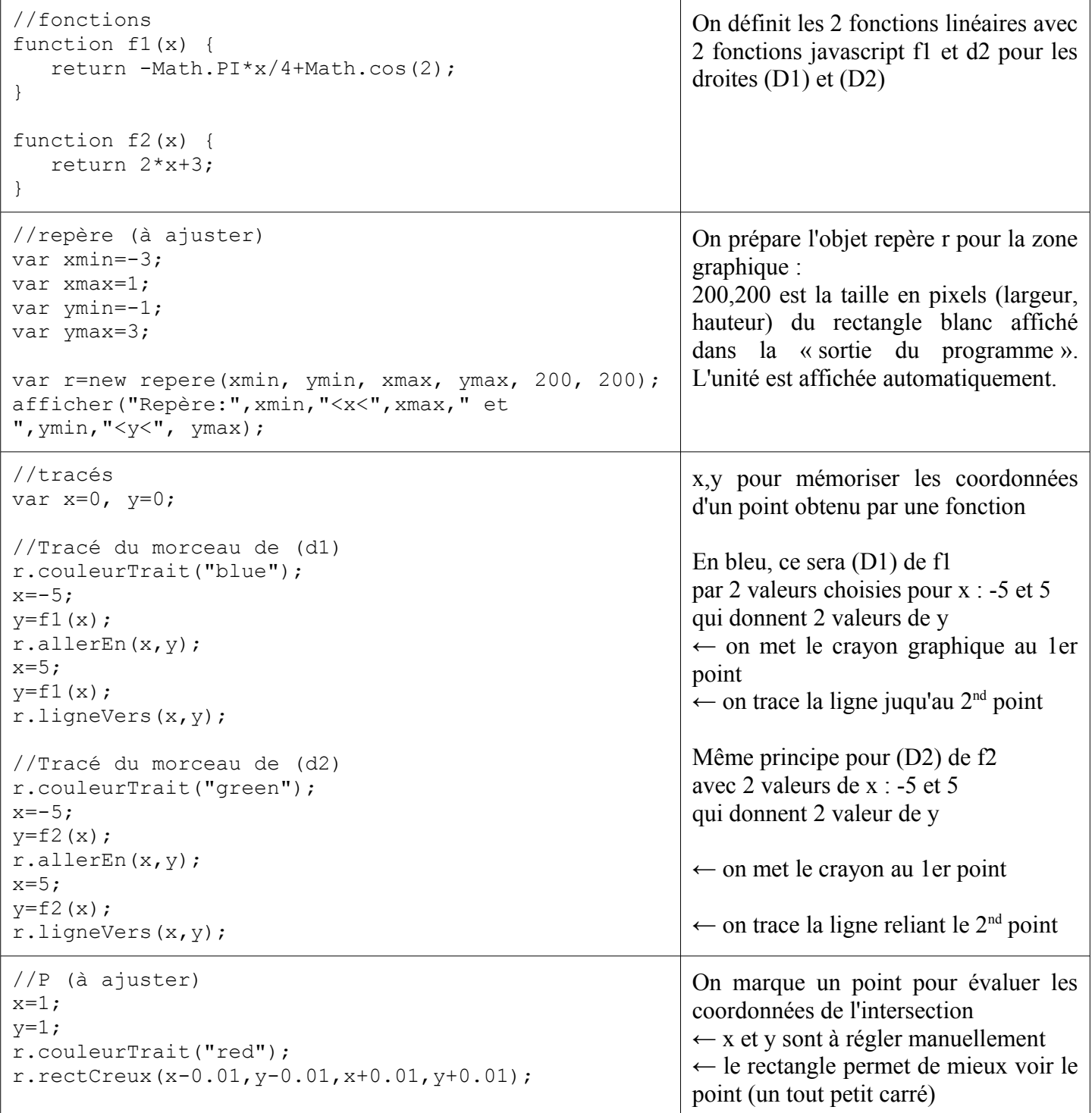

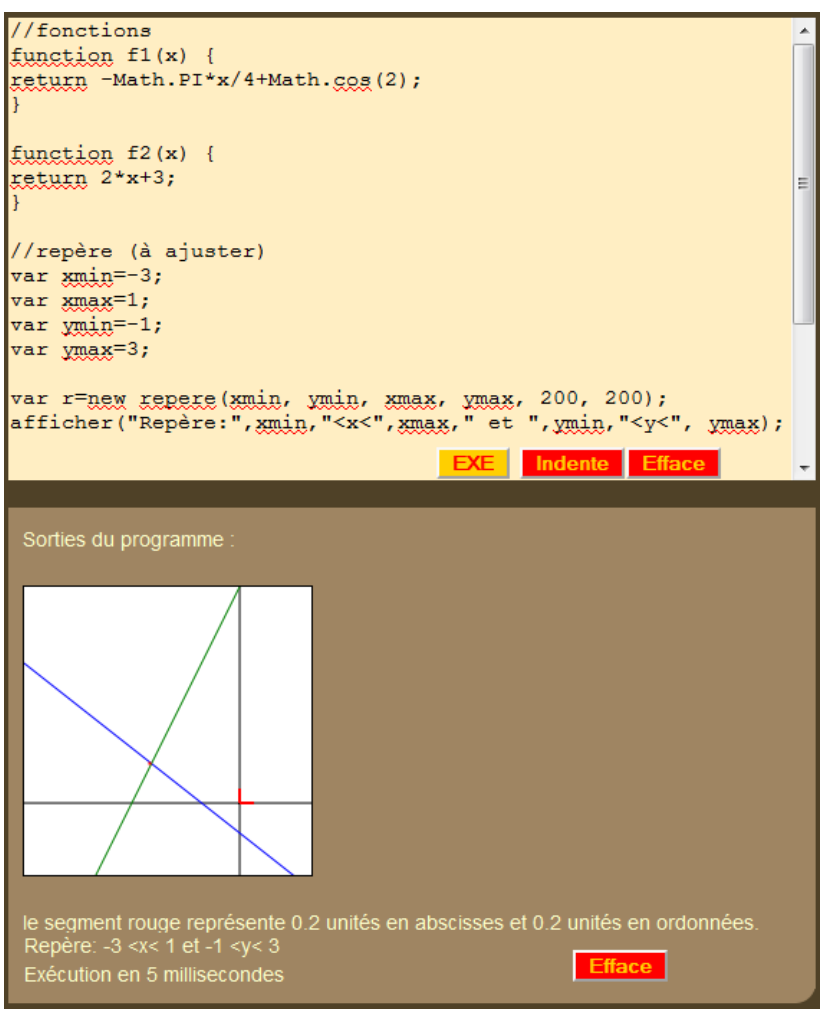

### **Copie d'écran Exécution de l'algorithme**

- appuyer sur le bouton jaune EXE,
- visualiser le point rouge P en (1;1)
- changer les coordonnées x et y de ce point
- P dans le script (à la fin)
- relancer l'exécution EXE pour visualiser sa nouvelle position
- affiner les coordonnées de P pour approcher l'intersection des 2 droites - etc.